**Download Invidio Photo Studio for Mac**

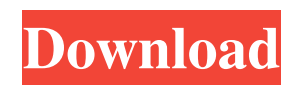

# **Photoshop Download Apple Mac Crack + (2022)**

Creating Layers After you crop, edit, and adjust colors and settings, the first thing to do is create layers to hold the various modifications and edits you make to your image. Elements provides three basic tools to create layers: Layer, Layers, and New Layer. \* \*\*Layer:\*\* Layers are used for basic and quick image editing and organizing. You add a layer to an image by selecting the Layer tool and then clicking to add a new layer to an image. You can use other tools to quickly create and then move an image's layers to where you want them. For example, when you drag a marquee selection around an image, you create a new layer that you can edit. You can create and edit

## **Photoshop Download Apple Mac Crack+ Free**

A starting point for beginners, it is perfect for people who are new to this world of digital editing. Beginners can open any type of image and start editing. Simple and intuitive, it is the ideal solution for amateur photographers. It lets you deal with RAW images. Adobe Photoshop Elements now has the ability to import photos from Instagram, Twitter and Facebook. The app has its own memory, and lets you save all the changes made to images. This is very useful for people who don't have a cloud storage account. It has many powerful features for graphic designers and web designers. It lets you easily create sophisticated graphic elements such as logos, charts, and icons. Adobe Photoshop was once considered as the standard for image editing, and was considered to be the flagship of Adobe Photoshop. And this is one of the reasons why many photographers prefer to edit their photos on this application. Adobe Photoshop allows you to use most of its tools for photo editing. All the features you need to edit images are available in this application. These include the following features: 8.1 It has a few other editing features, such as resizing, cropping, recolouring, adjusting the shadows, boosting the highlights, and adding several effects. 8.2 It lets you edit the brightness, contrast, shadows, and highlights of an image. It has a bit of basic rotation functionality as well. With it, you will be able to remove unwanted objects from the photo, such as the credit card or clothing. You can also make minor adjustments to the overall brightness, color, and contrast. 8.3 It has a few basic cropping options. With it, you can crop images to fit a particular ratio (height to width ratio) and then easily resize it to any sizes you want. 8.4 It has a couple of useful features for graphic designers. It lets you add some text effects to your image (fonts, frames, styles, etc.) and convert an image to black and white. The utility can resize, crop, and rotate images. It can even rotate an image 90 or 180 degrees. It even lets you change the saturation and brightness. Also, it has a layer, mask, adjustment panel, and history panel that you can use for image editing. Adobe 05a79cecff

## **Photoshop Download Apple Mac Crack**

Lebanese PM to visit Russia and meet president Putin in Moscow on Monday LAUSANNE (Reuters) - Lebanon's prime minister will visit Moscow on Monday for talks with the Russian president to discuss a multibillion dollar deal to build two power plants in Lebanon, Lebanon's prime minister's office said. In a statement issued on Wednesday, the prime minister's office said Prime Minister-designate Saad al-Hariri had also agreed to meet Russian President Vladimir Putin and give an account of his country's military campaign against militants in neighboring Syria, although it gave no other details.Best way to fix black screen issue with AMD Radeon RX 590 The technical fix to resolve black screen issue on AMD Radeon RX 590 with Ubuntu 16.04 was uncovered by PCGamesHardware team. The culprit of this issue was older Linux Kernel 4.4.0 and it can be solved by upgrading the kernel to 4.7.4 version. This is how you can fix black screen issue with AMD Radeon RX 590 in Ubuntu 16.04. How to fix black screen issue with AMD Radeon RX 590 Steps to fix "black screen" issue in Ubuntu 16.04 : Press Ctrl+Alt+F1 to switch to command mode. To initiate the upgrade process, type in the following command : sudo apt update && sudo apt upgrade To manually download the 4.7.4 kernel : wget && sudo dpkg -i linuxheaders-4.7.4-040704 4.7.4-040704.201405241952 all.deb wget && sudo dpkg -i linux-headers-4.7.4-040704-generic 4.7.4-040704.20140524

### **What's New in the Photoshop Download Apple Mac?**

Q: How does one become an air traffic controller in the UK? I'm going to start training for a career in aviation as an air traffic controller. As such, I'm studying for my Flight Instructor Theory Knowledge (FITK) at the moment. From what I understand, there are two routes into the profession. The first is by gaining an ATPL (Aeronautical Pilot Licence). However, once the airframe rating is earned, the student must then complete the ATPL Knowledge Program to earn the ATPL. Now I have an Aeronautical Transport Pilot Licence and my initial FITK training, and have earned my airframe rating, but I don't have any experience on a light aircraft. I have an interest in working in the airline industry for my career so I want to learn about how to work on an aircraft and understand how to perform certain functions in a basic instrument flight rules environment. In short, how do I then become qualified to work as an air traffic controller? Do I get my ATPL by completing the ATPL knowledge program, or can I skip this step altogether? Edit: I'm a US citizen and I haven't been able to find any information relating to how one becomes a controller. I'm looking for any sort of information as I'd like to go through the correct channels. A: To be a controller at a UK airfield, you need to be a PPL (private pilot licence), and you need to pass a competency test to gain the ability to instruct at night. This comes in two forms - a written test on FAA syllabus material, and a set of practical exams which have an FAA syllabus. You'll not be sent home if you don't pass, but you'll need to re-take the written if you do. The training to pass the practical exams to become an examiner is at least 6 months. You don't have to be studying for that in advance, but have the funds available in cash before you start. You then get a further six months to train as an examiner, which is currently unpaid - your employer (not your FTR scheme, who will train you in their own time) pays the flying in that time, and the job description is generous. I've never personally done it myself, but there's a good outline of the overall process here. A: The UK is part of the EU and this should get you

# **System Requirements For Photoshop Download Apple Mac:**

1. Microsoft Windows 10, 8 or 7 (32/64 bit) 2. 1GB of RAM 3. Graphics card: AMD Radeon HD 7850 or higher, Nvidia GeForce GTX 660 or higher 4. DirectX 11 compatible video card and a 7th Generation Intel Core Processor 5. A CPU fan is recommended 6. A Windows OS DVD disc 7. Hard Disk space (at least 2GB) Features: - Beautiful dark pastel effects, make you feel like you are playing in a different world

#### Related links:

<https://cefcredit.com/download-adobe-photohop-cs7-keygen/>

[https://rodillosciclismo.com/wp-content/uploads/2022/07/adobe\\_photoshop\\_80\\_ps\\_free\\_download.pdf](https://rodillosciclismo.com/wp-content/uploads/2022/07/adobe_photoshop_80_ps_free_download.pdf)

<https://www.makingmusic.org.uk/sites/makingmusic.org.uk/files/webform/choifir132.pdf>

<https://yasutabi.info/wp-content/uploads/2022/07/bellwyl.pdf>

[https://www.artec3d.com/es/system/files/webform/business\\_development/download-photoshop-untuk-windows-xp.pdf](https://www.artec3d.com/es/system/files/webform/business_development/download-photoshop-untuk-windows-xp.pdf)

[https://immense-citadel-77312.herokuapp.com/adobe\\_photoshop\\_download\\_gratis\\_windows\\_7.pdf](https://immense-citadel-77312.herokuapp.com/adobe_photoshop_download_gratis_windows_7.pdf)

<https://aapanobadi.com/2022/07/01/photoshop-deluxe/>

[https://www.aquatechindonesia.net/wp-content/uploads/2022/07/Photoshop\\_Action\\_Frames\\_Free\\_Download.pdf](https://www.aquatechindonesia.net/wp-content/uploads/2022/07/Photoshop_Action_Frames_Free_Download.pdf)

<https://emealjobs.nttdata.com/en/system/files/webform/adobe-photoshop-70-64-bit-free-download-full-version.pdf>

[https://bascomania.com/wp-content/uploads/2022/07/adobe\\_photoshop\\_free\\_download\\_for\\_macos\\_mojave.pdf](https://bascomania.com/wp-content/uploads/2022/07/adobe_photoshop_free_download_for_macos_mojave.pdf)

<https://www.mypolithink.com/advert/adobe-creative-cloud-2012-full-version-torrent-free-download/>

<https://www.distributorbangunan.com/item-energy-photoshop-action-graphicux/>

<http://lms.courses4u.in/blog/index.php?entryid=7243>

[https://www.slocumfoundation.org/system/files/webform/2015\\_hs\\_scholarship\\_lettersrec/ynegar881.pdf](https://www.slocumfoundation.org/system/files/webform/2015_hs_scholarship_lettersrec/ynegar881.pdf)

<https://www.vakantiehuiswinkel.nl/download-neural-filters-with-photoshop-cc-cs4-cce/>

<https://www.vakantiehuiswinkel.nl/photoshop-cs6-tutorial-by-pictures/>

[https://uranai-cafe.jp/wp-content/uploads/2022/07/adobe\\_photoshop\\_version\\_60\\_free\\_download.pdf](https://uranai-cafe.jp/wp-content/uploads/2022/07/adobe_photoshop_version_60_free_download.pdf)

<https://www.zonearticles.com/advert/designer-is-a-photoshop-creative-community-where-designers-share-their-work-inspiration-and-interact/>

<https://endleleni.com/adobe-photoshop-express-download-for-windows-7/>

<https://branodcatidibi.wixsite.com/paulibiwill/post/photoshop-missing-font>